## مرجع آموزش ابتدایی، دبیرستان و کنکور

نویـنگام

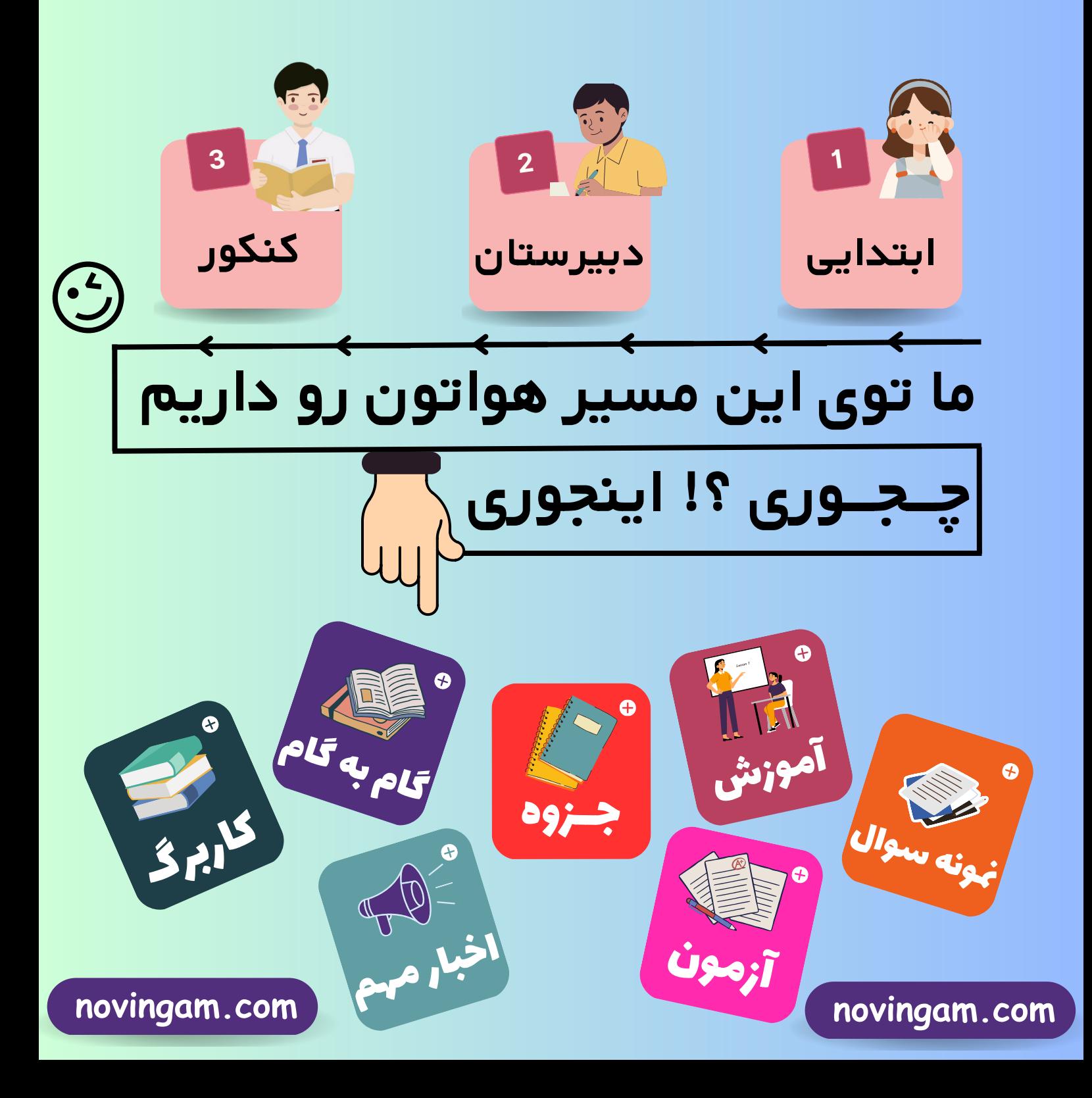

novingam.com

باسمه تعالى سؤالات امتحان نهاییدرس : **ریاضی ۳ ساعت شروع:8 صبح رشته : علوم تجربي** تعداد صفحه:۳ | تاريخ امتحان: ۶/۲۷٠٠/۰۶/ | مدت امتحان:۱۲۰ پایه **دوازدهم** دورهٔ دوم متوسطه دانش آموزان روزانه، بزرگسال و داوطلبان آزاد در**نوبت شهریور**ماه سال ۱۴۰۰ مرکز سنجش و پایش کیفیت آموزشی http://aee.medu.ir (استفاده از ماشین حساب ساده مجاز می باشد) سؤالات (پاسخ نامه دارد) نمره رديف درستی یا نادرستی عبارتهای زیر را مشخص کنید.  $4/40$ الف) دامنه توابع چند جمله ای برابر  $\mathbb R$ است. ب) دو تابع با ضابطه های  $f(x) = \sqrt[T]{x}$  و  $g(x) = g(x) = g(x)$  وارون یکدیگرند. پ) تابع با ضابطه ی $\sqrt{x}$   $\sqrt{x}$  در دامنه اش اکیداً نزولی است. نمودار تابع با ضابطه ی  $\tau^{\mathsf{Y}} - \tau^{\mathsf{Y}} - \tau^{\mathsf{Y}} = f(x) = f(x)$  را ابتدا دو واحد به سمت پایین سپس یک  $\cdot / V \Delta$ ٢ و در مرحله ی آخر نسبت به محور علاها قرینه می کنیم . ضابطه ی نمودار تابع را در هر مرحله بنویسید. با توجه به جدول زیر،مقادیر خواسته شده را به دست آورید. ٣  $1/\Delta$  $\cup$  (f o(f + g))( $\circ$ ) الفا)  $(g \circ f)(1)$  $-1$  $\circ$  $f(x)$  $= 7 \mu$ -1  $-\Delta$ 3  $\circ$  $|g(x)|$ ۴ ٢  $-\tau$ ۴ ١ معادله ی یک تابع سینوسی  $c\neq j+\nu=a\sin\bigl(b\,x\bigr)+c$  را بنویسید که مقدار ماکزیمم آن ۵ و مقدار مینیمم آن ۱- و دوره ی تناوب آن ۸π است. مثلثی با مساحت √√۸ سانتی متر مربع مفروض است. اگر اندازه ی دو ضَلَّع این مثلث به ترتیب ۴ و ۸ سانتی  $\mathbf{L}$ ۵ متر باشند، آن گاه چند مثلث با این خاصیت ها می توان ساخت؟  $\lambda$ ارا به ازای  $x \in \mathbf{Y}$ را محاسبه نمایید.  $\sin x \cos x \cos \mathbf{Y}$ ۶ «ادامه سوالات در صفحه دوم»

novingam.com

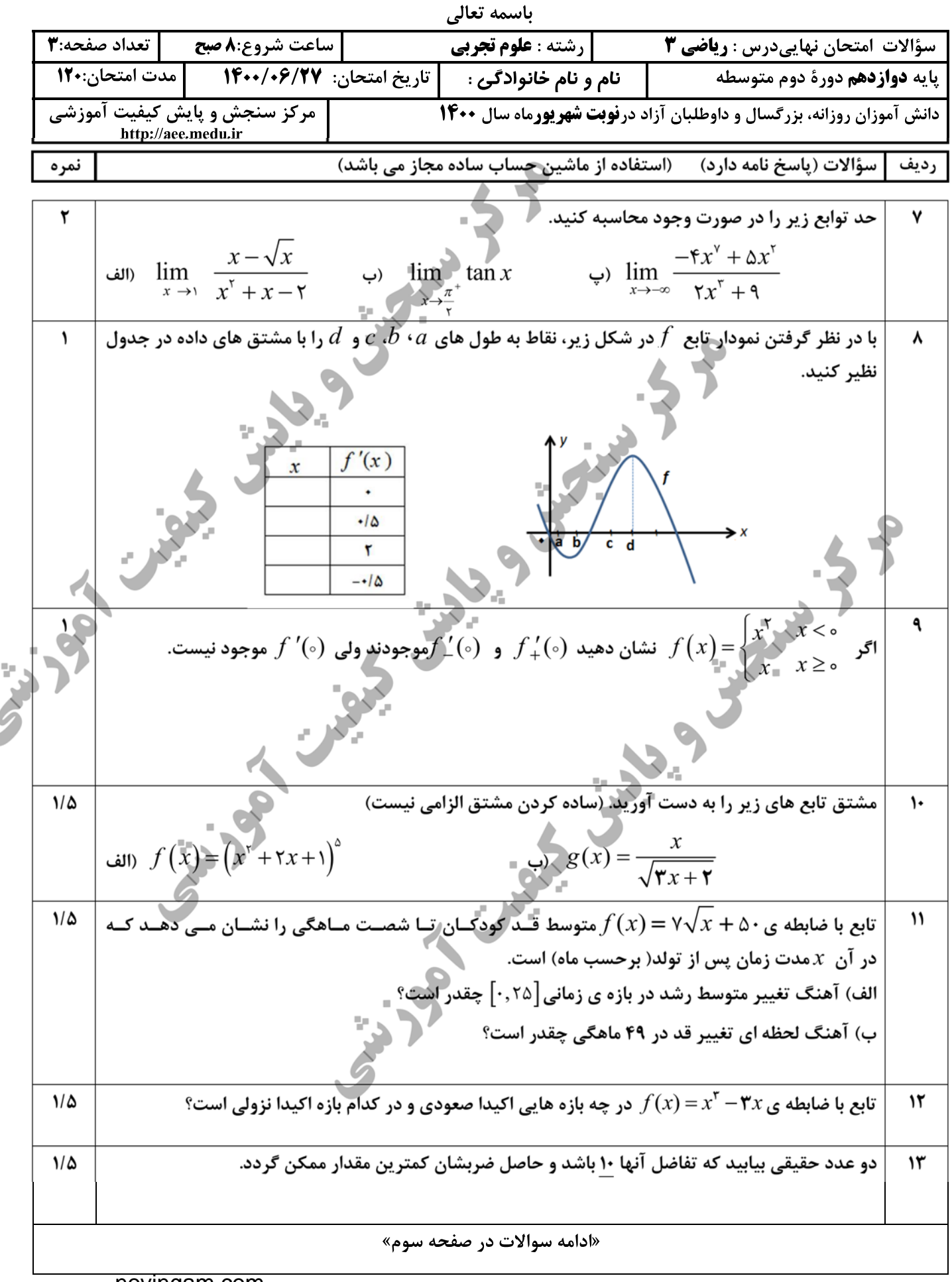

## novingam.com

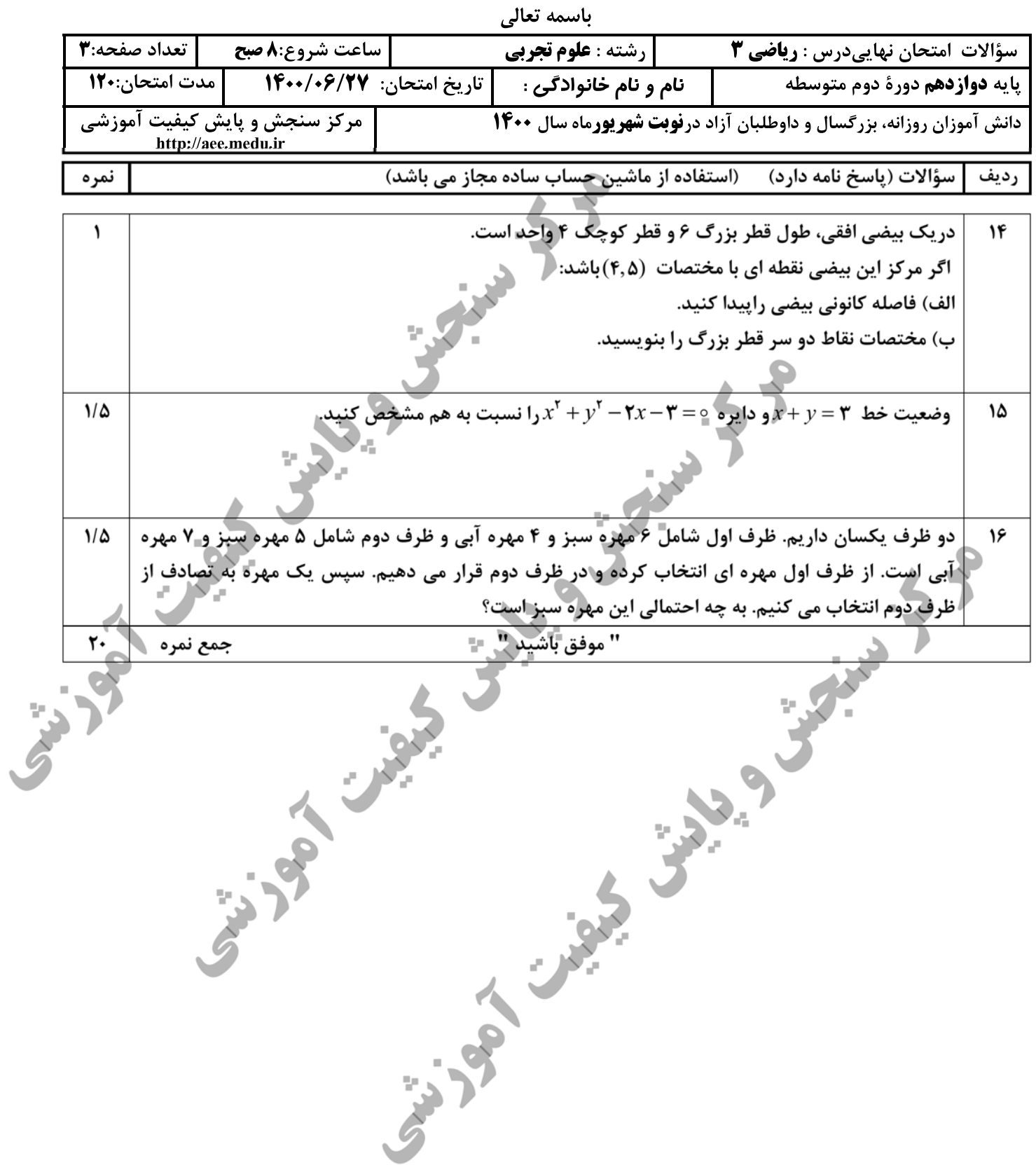

## مرجع آموزش ابتدایی، دبیرستان و کنکور

نویـنگام

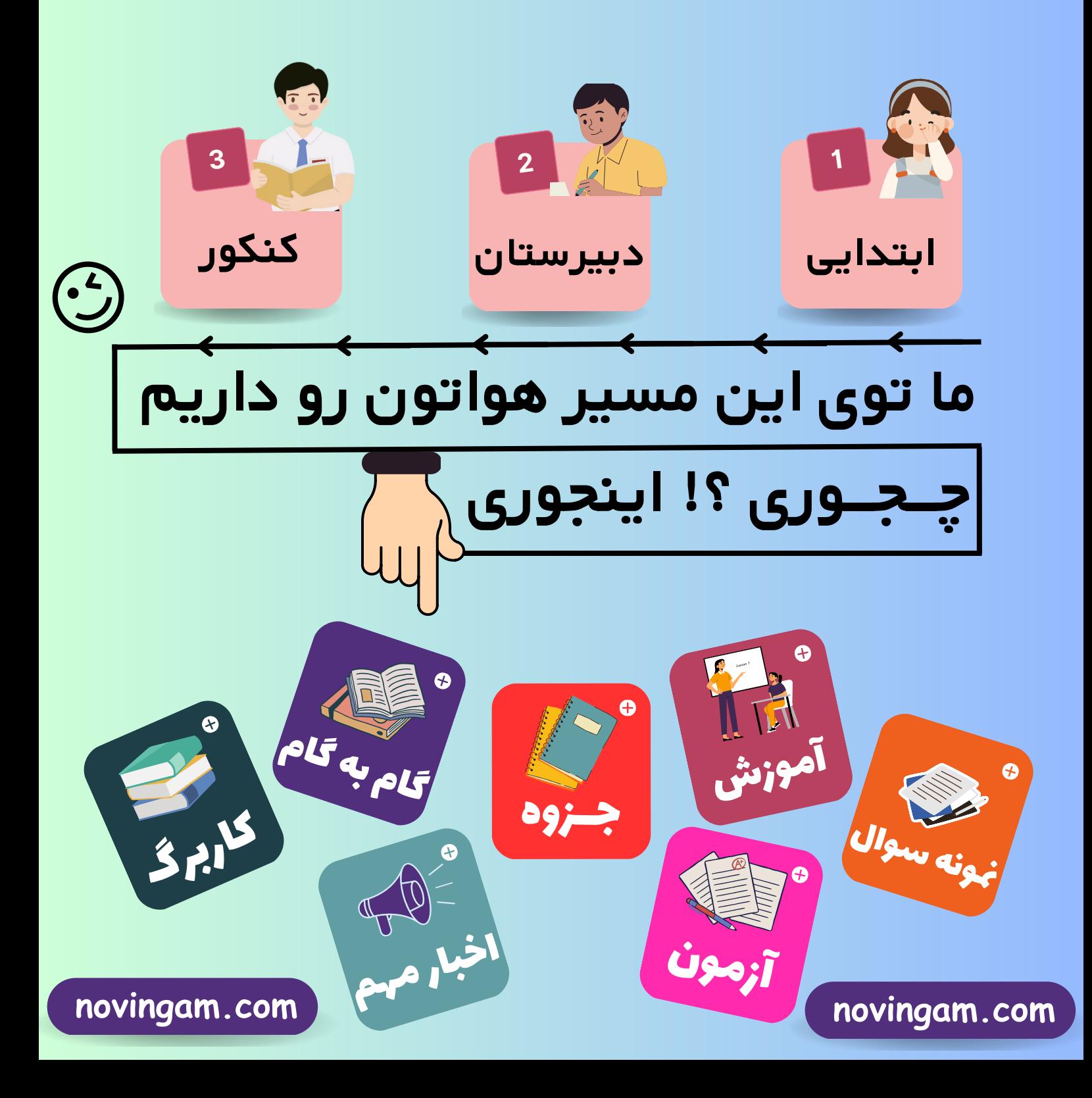